# CONTENTS<br>1.14.3 Dropping or keeping variables

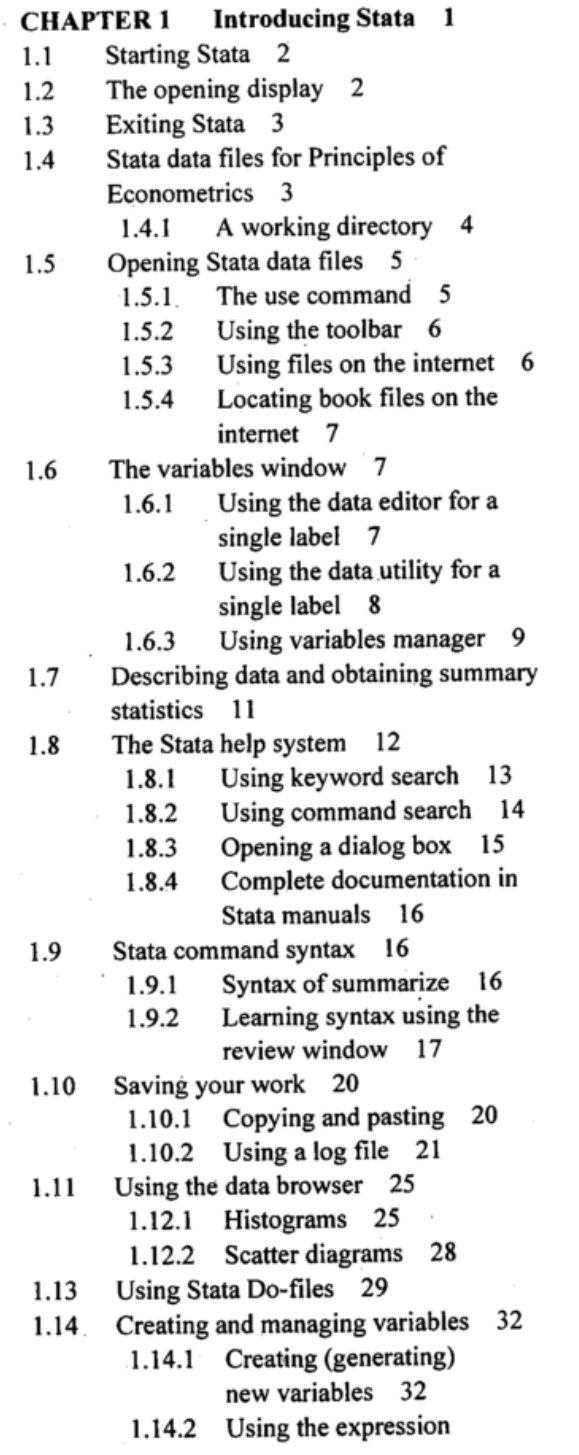

- and observations 35
- $1.14.4$ Using arithmetic operators 38
- 1.14.5 Using Stata math functions 38
- Using Stata density functions 39 1.15
	- 1.15.1 Cumulative distribution functions 39
	- 1.15.2 Inverse cumulative distribution functions 40
- Using and displaying scalars 41 1.16
	- 1.16.1 Example of standard normal  $cdf$  41
		- 1.16.2 Example of t-distribution tail $cdf$  42
		- Example computing percentile 1.16.3 of the standard normal 42
		- Example computing percentile 1.16.4 of the t-distribution 42
- A scalar dialog box  $43$ 1.17
- 1.18 Using factor variables 45
	- 1.18.1 Creating indicator variables using a logical operator 47 Creating indicator variables 1.18.2
		- using tabulate 48 using tabulate 48
- 
- $\sim$  Terms 49 Chapter 1 Do-file 50 and 50 and 50 and 50 and 50 and 50 and 50 and 50 and 50 and 50 and 50 and 50 and 50 and 50

### CHAPTER 2 Simple Linear Regression

- 53<br>The food expenditure data 53  $2.1$ 
	- 2.1.1 Starting a new problem  $54$ 
		- 2.1.2 Starting a log file  $54$
	- 2.1.3 Opening a Stata data file 54
	- 2.1.4 Browsing and listing the data 55
- Computing summary statistics 57  $2.2$
- 2.3 Creating a scatter diagram 58
- $2.3.1$  Enhancing the plot 60
- Regression 62
- 2.4 Regression 62<br>2.4.1 Fitted values and residuals 63
	- $2.4.2$ Computing an elasticity 66
	- 2.4.3 Plotting the fitted regression  $2.3$  Plotting the fitted regression of  $\alpha$

 $\cdots$ 

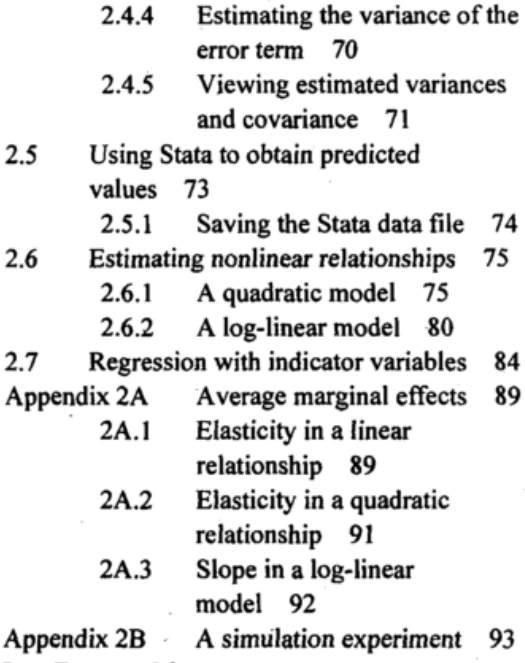

Key Terms 96 Chapter 2 Do-file 97

# CHAPTER 3 Interval Estimation and Hypothesis Testing 103<br>3.1 Interval estimates

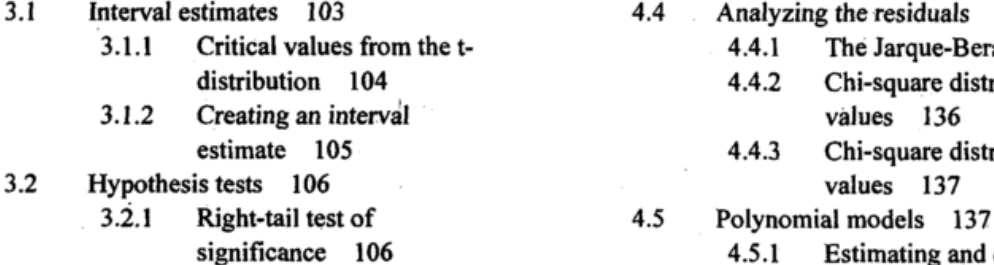

- 3.2.2 Right-tail test of an economic<br>hypothesis 108 4.5.2
- 3.2.3 Left-tail test of an economic cubic relationship 109 4.5.3
- 3.2.4 Two-tail test of an economic<br>hypothesis 109 4.6

3.3

- 3.3.1 p-value of a right-tail 4.6.1 The log-linear model 145<br>test 111 4.6.2 Calculating wage
- 3.3.2 p-value of a left-tail test 112 predictions 14
- 3.3.3 p-value for a two-tail 4.6.3 Constructing wage plots 149<br>test 112 4.6.4 Generalized  $R^2$  150
- 
- Testing and estimating linear

combinations of parameters 113 Appendix 3A Graphical tools 114<br>Appendix 3B Monte Carlo simulation Monte Carlo simulation 116 Key Terms 119 Chapter 3 Do-file 119

# CHAPTER 4 Prediction, Goodness-of-Fit

- and Modeling Issues 123<br>4.1 Least squares predic Least squares prediction  $123$ <br>4.1.1 Editing the data 12
	- 4.1.1 Editing the data 124<br>4.1.2 Estimate the regression Estimate the regression and
		- obtain postestimation results 124
	- 4.1.3 Creating the prediction interval 125
- 4.2 Measuring goodness-of-fit 126<br>4.2.1 Correlations and  $R^2$  1 Correlations and  $R^2$  127
- 4.3 The effects of scaling and transforming the data 128
	- 4.3.1 The linear-log functional form 129
	- 4.3.2 Plotting the fitted linear-log model 131
	- 4.3.3 Editing graphs 132
- 4.4 Analyzing the residuals 134<br>4.4.1 The Jarque-Bera test
- <sup>4.4.1</sup> The Jarque-Bera test 135<br>4.4.2 Chi-square distribution criti Chi-square distribution critical<br>values 136
	- 4.4.3 Chi-square distribution p-<br>values  $137$
	- - Estimating and checking the<br>linear relationship 138
		- Estimating and checking a<br>cubic relationship 141
		- Estimating a log-linear yield<br>growth model 143
- hypothesis 109 4.6 Estimating a log-linear wage<br>110 equation 144  $p$ -values  $110$  equation 144
	-
	- test  $111$  4.0.2 Calculating wage
		-
		-
- test  $112$ <br>  $p$ -values in Stata output 113  $\qquad \qquad 4.6.5$  Prediction intervals in 3.3.4 p-values in Stata output 113 4.6.5 Prediction intervals in the log-<br>3.3.5 Testing and estimating linear and the log-<br>linear model 150

viii

4.7 A log-log model 151  $key$  refins  $15$ Chapter  $456$   $\text{Hz}$   $\rightarrow$ 

# CHAPTER 5 Multiple Einear Regression<br>160

- $5.1$  Big  $1.00$   $5.00$   $5.00$   $5.00$
- $5.2$  Least squares prediction 163
- $5.5$  Sampling precision 153
- $5.4$  Confidence intervals 10. 5.4.1 Confidence interval for a linear
	- combination of
- parameters 166
- $5.5$  Hypothesis Tests 16 5.5.1 Two-sided tests 167
	- 5.5.2 One-sided tests 168
	- $5.5.5$  Testing a linear
	- combination 109
- 5.6 Polynomial Equations 170<br>5.6.1 Optimal advertisin Optimal advertising: nonlinear combinations of parameters 171
	- $5.6.2$  Using factor variables for interactions 172
	-
- 5.7 Interactions 174<br>5.8 Goodness-of-fit Goodness-of-fit 176

Key Terms 178

Chapter 5 Do-file 178

# CHAPTER 6 Further Inference in the Multiple Regression Model 181<br>6.1 The F-Test 181

- The F-Test 181 6.1.1 Testing the significance of the model 185
	- 6.1.2 Relationship between t- and Ftests 187
	- $\frac{6.113}{10000}$   $\frac{10000}{1000}$
- 6.2 Nonsample information 191
- 6.3 Model specification 193
	- Omitted variables 193
	-
	- 6.3.2 Irrelevant variables 195<br>6.3.3 Choosing the model 196 Choosing the model 196
- 6.4 Poor data, collinearity, and
- insignificance 203<br>Key Terms 206
- $key$  refins  $20$
- Chapter 6 Do-file 20

#### CHAPTER 7 Using Indicator Variables 211

- 7.1 Indicator variables 211
	- 7.1.1 Creating indicator variables 212
	- 7.1.2 Estimating an indicator variable regression 213
	- 7.1.3 Testing the significance of the indicator variables 214
	- 7.1.4 Further calculations 214
	- 7.1.5 Computing average marginal effects 215
- 7.2 Applying indicator variables 217<br>7.2.1 Interactions between
	- Interactions between qualitative factors 218
		- 7.2.2 Adding regional indicators 220
	- 7.2.3 Testing the equivalence of two regressions 221
	- 7.2.4 Estimating separate<br>regressions 223
	- regressions 22 7.2.5 Indicator variables in loglinear models 225
- 7.3 The linear probability model 227<br>7.4 Treatment effects 229
- Treatment effects 229
- 7.5 Differences-in-differences estimation 236

Key Terms 241

Chapter 7 Do-file 241

# **CHAPTER 8** Heteroskedasticity 247<br>8.1 The nature of heteroskedasticity 24

- 8.1 The nature of heteroskedasticity 247<br>8.2 Detecting heteroskedasticity 249
- Detecting heteroskedasticity 249<br>8.2.1 Residual plots 249
	- 8.2.1 Residual plots 249<br>8.2.2 Lagrange multiplier
	- 8.2.2 Lagrange multiplier tests 250<br>8.2.3 The Goldfeld-Ouandt
	- The Goldfeld-Quandt
		- test 253
- 8.3 Heteroskedastic-consistent standard errors 255
- 8.4 The generalized least squares estimator 257
	- 8.4.1 GLS using grouped data 259<br>8.4.2 Feasible GLS-a more general
		- Feasible GLS-a more general case 260
- 8.5 Heteroskedasticity in the linear probability model 262

Key Terms 264

Chapter 8 Do-file 264

#### CHAPTER 9 Regression with Time-Series Data: Stationary Variables 269

- 9.1 Introduction 269
	- 9.1.1 Defining time-series in Stata 270
	- 9.1.2 Time-series plots 272<br>9.1.3 Stata's lag and difference
	- Stata's lag and difference operators 273
- 9.2 Finite distributed lags 276<br>9.3 Serial correlation 277
- Serial correlation 277
- 9.4 Other tests for serial correlation 283
- 9.5 Estimation with serially correlated errors 285
	- $9.5.1$  Least squares and  $1.1$ standard errors 28
	-
	- 9.5.2 Nonlinear least squares 287<br>9.5.3 A more general model 288
- $9.5.3$  A more general model 28  $9.6$  and  $1.6$  and  $1.6$  and  $1.6$  and  $1.6$  and  $1.6$  and  $1.6$  and  $1.6$  and  $1.6$  and  $1.6$  and  $1.6$  and  $1.6$  and  $1.6$  and  $1.6$  and  $1.6$  and  $1.6$  and  $1.6$  and  $1.6$  and  $1.6$  and  $1.6$  and  $1.6$  and  $1.6$  and models 290
	- 9.6.1 Phillips curve 292<br>9.6.2 Okun's law 294
		- Okun's law 294

9.6.3 Autoregressive models 297

- 9.7 Forecasting 299<br>9.7.1 Forecast
	- Forecasting with an AR
		- model 299
	- 9.7.2 Exponential smoothing 301
- 9.8 Multiplier analysis 305<br>9.9 Appendix 308
- Appendix 308<br>9.9.1 Durbi
	- Durbin-Watson test 308
	- 9.9.2 Prais-Winsten FGLS 309
- 
- $\mathbf{R}$   $\mathbf{v}$   $\mathbf{v}$   $\mathbf{r}$  $C_{\text{Haplet}}$  9 Do-file 312

#### CHAPTER 10 Random Regressors an Moment Based Estimation 319

- 10.1 Least squares estimation of a wage<br>equation 319 equation 319
- $10.2$  Two-stage least squares  $32$
- 10.3 IV estimation with surplus instruments 326 10.3.1 Illustrating partial
	- correlations 329
- 10.4 The Hausman test for endogeneity 332
- 10.5 Testing the validity of surplus instruments 335
- 10.6 Testing for weak instruments 336<br>10.7 Calculating the Cragg-Donald
- Calculating the Cragg-Donald F-statistic 340
- 10.8 A simulation experiment 342
- Key Terms 349

Chapter 10 Do-file 349

CHAPTER 11 Simultaneous Equations Models 357

- 11.1 Truffle supply and demand 357<br>11.2 Estimating the reduced form
- Estimating the reduced form equations 358
- 11.3 2SLS estimates of truffle demand 359
- 11.4 2SLS estimates of truffle supply 364<br>11.5 Supply and demand of fish 365
- $11.5$  Supply and demand of  $1.55$
- 11.6 Reduced forms for fish price and quantity 366
- $11.7$   $25L5$  estimates of fish demand  $30$
- 11.8 2SLS alternatives 369
- 11.9 Monte Carlo simulation 374
- Key Terms 379
- Chapter 11 Do-file 379

### CHAPTER 12 Regression with Time-Series **Data: Nonstationary Variables** 385<br>12.1 Stationary and nonstationary da

- Stationary and nonstationary data 385 12.1.1 Review: generating dates in
	- Stata 386
	-
	- 12.1.2 Extracting dates 387<br>12.1.3 Graphing the data 38 Graphing the data 387
- 12.2 Spurious regressions 391<br>12.3 Unit root tests for stationar
- 12.3 Unit root tests for stationarity 393<br>12.4 Integration and cointegration 401
- Integration and cointegration 401
	- 12.4.1 Engle-Granger test 401
	- 12.4.2 Error-correction model 403

Key Terms 404

Chapter 12 Do-file 404

# CHAPTER 13 Vector Error Correction and Vector Autoregressive Models 407<br>13.1 VEC and VAR models 407

- VEC and VAR models 407
- 13.2 Estimating a VEC model 408<br>13.3 Estimating a VAR 412
- Estimating a VAR 412

**x** 

13.4 Impulse responses and variance decompositions 419<br>Key Terms 423  $key$  rems  $\approx$ Chapter  $13, 23, 310$ 

#### CHAPTER 14 Time-Varying Volatility and ARCH Models 426

14.1 ARCH model and time-varying volatility 426 14.2 Estimating, testing, and forecasting 428<br>14.3 Extensions 435 Extensions 435 14.3.1 GARCH 435 14.3.2 T-GARCH 436 14.3.3 GARCH-in-mean 437

Key Terms 439

Chapter 14 Do-file 439

#### CHAPTER 15 Panel Data Models 442

15.1 A microeconomic panel 442<br>15.2 A pooled model 444 A pooled model 444 15.2.1 Cluster-robust standard errors 445 15.3 The fixed effects model 446 15.3.1 The fixed effects estimator 448 15.3.2 The fixed effects estimator using xtreg 453 15.3.3 Fixed effects using the complete panel 454 15.4 Random effects estimation 458 15.4.1 The GLS transformation 459 15.4.2 The Breusch-Pagan test 462<br>15.4.3 The Hausman test 463 The Hausman test 463 15.4.4 The Hausman-Taylor model 466 15.5 Sets of regression equations 467<br>15.5.1 Seemingly unrelated Seemingly unrelated regresssions 472 15.5.2 SUR with wide data 475 15.6 Mixed models 478 Key Terms 483 Chapter 15 Do-file 483

#### CHAPTER 16 Qualitative and Limited Dependent Variable Models 489

16.1 Models with binary dependent

variables 489

- 16.1.1 Average marginal effects 493
- 16.1.2 Probit marginal effects: details 497
- 16.1.3 Standard error of average<br>marginal effect 499  $m_{\rm g}$  $m_{\rm g}$  effect  $\rightarrow$
- $16.2$ The logit model for binary choice 50 16.2.1 Wald tests 504
	- 16.2.2 Likelihood ratio tests 505
	- 16.2.3 Logit estimation 507
	- 16.2.4 Out-of-sample prediction 508
- 16.3 Multinomial logit 509<br>16.4 Conditional logit 514
- Conditional logit 514
	- 16.4.1 Estimation using asclogit 517
- 16.5 Ordered choice models 520
- 16.6 Models for count data 523 16.7 Censored data models 526 16.7.1 Simulated data example 526
	- 16.7.2 Mroz data example 528
- 16.8 Selection bias 533

Key Terms 539

Chapter 16 Do-file 539

#### Appendix A Review of Math Essentials 547

- A.1 Stata math and logical operators 547<br>A.2 Math functions 548
- Math functions 548
- A.3 Extensions to generate 549<br>A.4 The calculator 550
- The calculator 550
- A.5 Scientific notation 550
- A.6 Numerical derivatives and integrals 551

Key Terms 554

Appendix A Do-file 554

#### Appendix B Review of Probability Concepts 555

- B.1 Stata probability functions 555<br>B.2 Binomial distribution 557
	- Binomial distribution 557
- B.3 Normal distribution 558
	- B.3.1 Normal density plots 558<br>B.3.2 Normal probability Normal probability

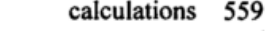

 $B.4$  Student's t-distribution  $50$ 

- B.4.1 Plot of standard normal and<br> $t(3)$  560  $\frac{1}{2}$ 
	- $B.H.Z$  t-distribution
	- probabilities 561
	- B.4.3 Graphing tail probabilities 562
- 
- B.5 F-distribution 563<br>B.5.1 Plotting the F-density 563
	- $\frac{1}{2}$ . Plotting the F-density  $\frac{1}{2}$

 $\mathbf{F}$ calculations 563

- $\mathcal{L}$  can square distribution  $\mathcal{L}$ 
	- B.6.1 Plotting the chi-square<br>density 564
	- Chi-square probability  $\mathcal{L}$ .  $\mathcal{L}$  chi-square probability  $c$ alculations  $56$
- 
- B.7 Random numbers 566<br>B.7.1 Using inversion method 567
	- $\frac{1}{2}$
	- $B<sub>17.2</sub>$  Creating uniform random numbers 569

 $\frac{1}{2}$   $\frac{1}{2}$   $\frac{1}{2}$ 

 $\Gamma$ 

#### Appendix C Review of Statistical Interence 574

- C.1 Examining the hip data  $574$ <br>C.1.1 Constructing a
	- histogram 574
	- Obtaining summary C. 1.2 Obtaining summary  $s$ tatistics  $576$
	- C.1.3 Estimating the population
- mean 577<br>Using simulated data values 578
- C.2 Using simulated data values 578  $C_{1}$  The central limit theorem  $58$
- C.4 Interval estimation 584<br>C.4.1 Using simulated data 585
	-
	- $C.4.2$  Using the hip data 586  $\frac{1}{2}$  using the hip data  $\frac{1}{2}$
- C.5 Testing the mean of a normal population 587<br>C.5.1 Right-tail test 588
	- $\sum_{i=1}^{n}$
- $C.3.2$  Two-tail test  $590$ C.6 Testing the variance of a normal<br>population 591
- Testing the equality of two normal  $\frac{1}{2}$  Testing the equality of the normal population means 592
- C.7.1 Population variances are<br>equal 592  $\frac{1}{2}$
- C.7.2 Population variances are unequal 592
- C.8 Testing the equality of two normal<br>population variances 594 population variances 594
- $\sum_{i=1}^{n}$   $\sum_{i=1}^{n}$   $\sum_{i=1}^{n}$   $\sum_{i=1}^{n}$   $\sum_{i=1}^{n}$
- C.10 Maximum likelihood estimation 597
- C.11 Kernel density estimator 597<br>Key Terms 602
- $k = 0$

 $\frac{4}{5}$ 

Index 608